This is a guide to help setup your strain sensor. It is not the only way and is only to help get your started out. Each car may need some tweaks and changes based on electronics, driver, ect.

The strain sensor outputs a voltage of 2.5 volts at rest. When the shifter is moved forward or backward the sensor will either Rise voltage up to 5v or fall voltage down to 0v depending on the amount of force.

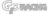

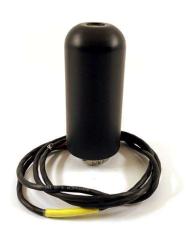

## **General Specs**

Force Range +/- 250n

Supply Voltage 8-16 VDC (Do not power when 16v charger is on)

Output .5v to 4.5v

Zero Offset Volts 2.502v

Sensitivity +/- FS: 1.999

## Wiring

Red + supply

Black Ov / Common (Sensor Ground)

White + Signal Output

pg. 1 9/30/2021 Rev D

# **AEM Infinity**

Setup in Wizard Input. (Select the input you have the signal wires to. Typically, Analog 11 or Analog 18)

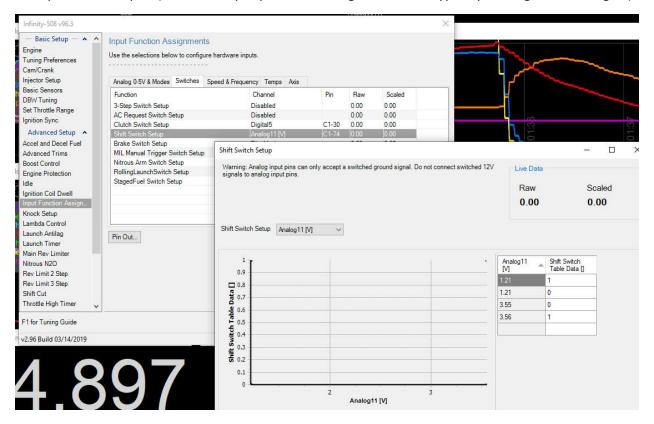

Setup in Wizard Shift Cut.

pg. 2 9/30/2021 Rev D

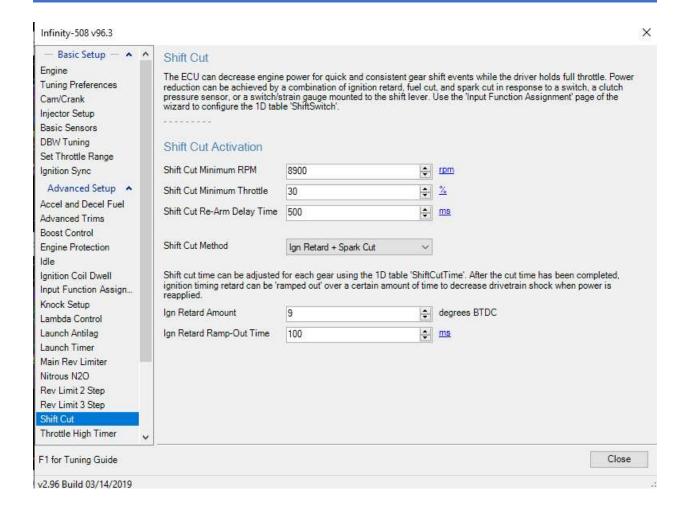

Shift Cute Time in Milliseconds (How long the cut will be per gear)

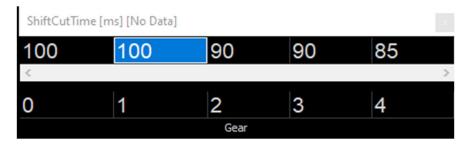

Shift Switch Settings (Voltage setting to start the cut. 1=cut 0=no cut)

pg. 3 9/30/2021 Rev D

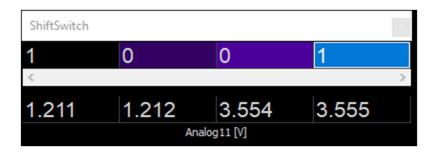

### Sample Data log View of a shift cut in action.

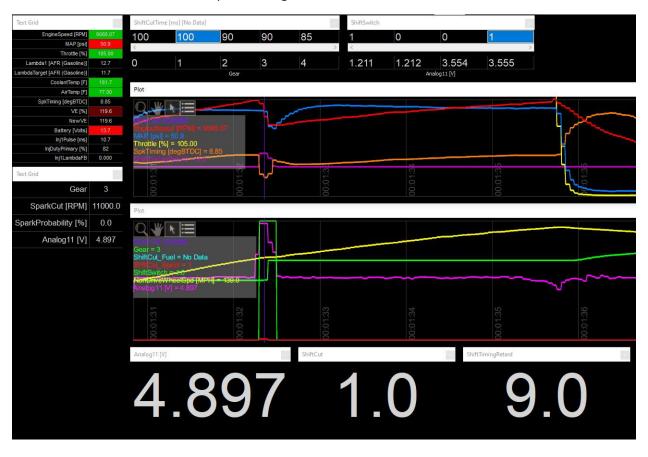

pg. 4 9/30/2021 Rev D

## **AEM Version 2**

Select the input you have the signal wires to. This example uses ADCR13 for the strain signal input

In AEM version 2 ecus you will create a switch condition to activate the cut.

We used Switch7 the software switch to input our analog voltage to. The Switch 7 will turn on in software when above 3.01v or below 1.99v in this example. Also for protection from false triggering the cut we have the min RPM, TPS set.

When Switch 7 is on the max ignition retard will be 7 deg. And cut for 123ms in the example below.

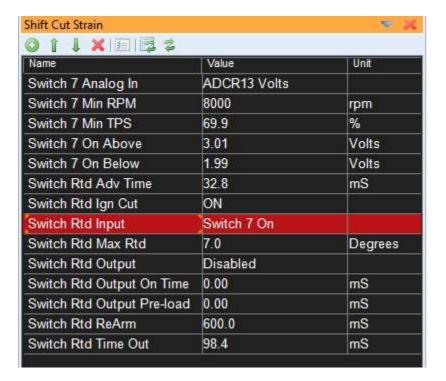

pg. 5 9/30/2021 Rev D

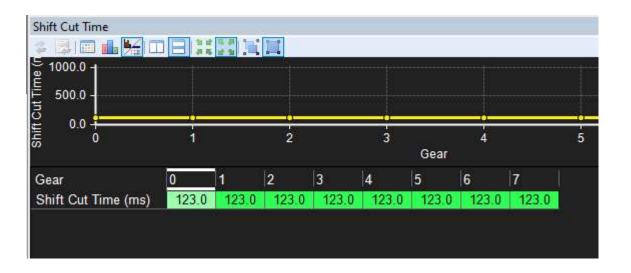

Display and log the cannels below when dialing in the settings live.

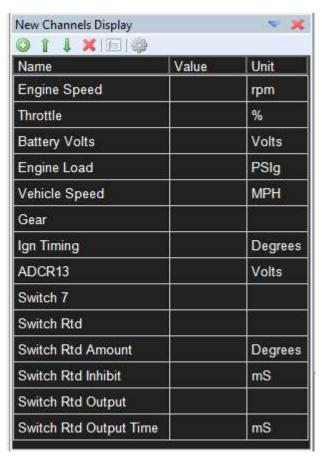

pg. 6 9/30/2021 Rev D

## Motec M1

Example Package used is K series USA Drag. Similar to many others

Set the Gear Force Input to the Analog input you are wired to

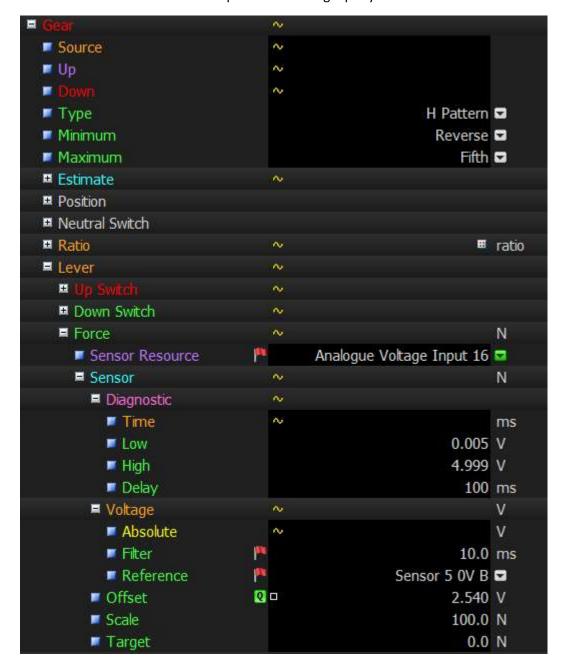

When connected live Set the Offset to the static voltage of the sensor input. This should be close to 2.5volts. Use the Q function to accept live data.

pg. 7 9/30/2021 Rev D

Set the Cut force threshold up and down. Min engine speed, min throttle, and we used a timer cut on a K series drag car with PPG Dog engagement gearset.

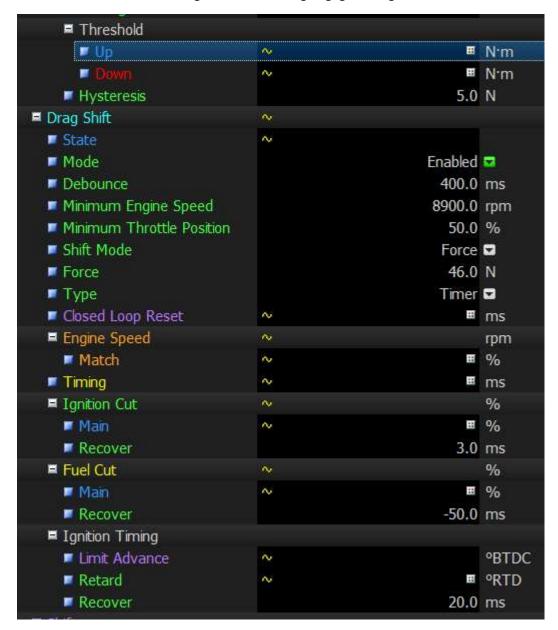

We used 55 NM for both up and back (K series with PPG trans)

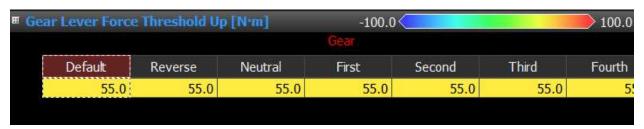

pg. 8 9/30/2021 Rev D

## **Timer Settings**

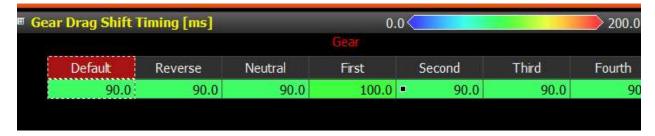

Ignition Cut %

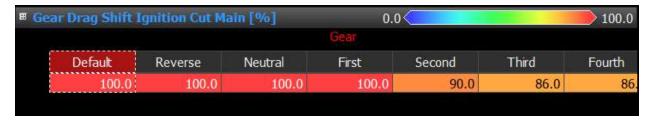

Fuel Cut %

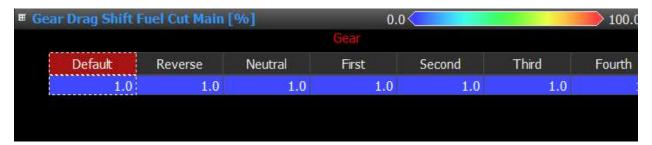

**Ignition Retard** 

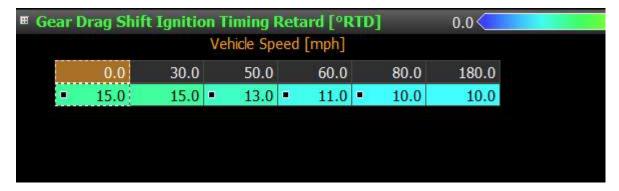

pg. 9 9/30/2021 Rev D

## Engine Speed Match

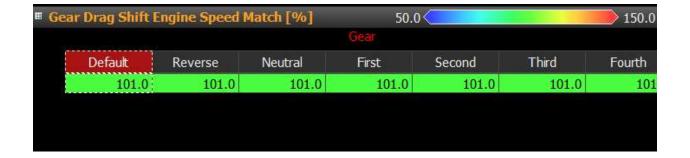

pg. 10 9/30/2021 Rev D

# **Fuel Tech**

Below is a generic setup that is proven to work. With this software you have some other options that can work as well.

| Other Functions                        |
|----------------------------------------|
| 🖶 Internal datalogger                  |
| Individual channel options             |
| Individual digital channel options     |
| Idle speed control                     |
| Deceleration fuel cut-off              |
| Rev limiter                            |
| Shift light                            |
| Generic duty cycle control             |
| RPM based duty cycle table             |
| Boost activated output #1              |
| - Wastegate Boost Control              |
| Wastegate target pressure overall trim |
| Speed based target table               |
| Wastegate boost valve deadtime         |
| Power shift (gear change ignition cut) |

| Power shift (gear change ignition cut) |
|----------------------------------------|
| Gear shifter sensor type               |
| O Strain gauge                         |
| Amplified shifter load cell            |
| Ignition timing during gear change     |
| O Main ignition table                  |
| Defined fixed timing                   |
| Cut mode                               |
| ● Ignition                             |
| O Fuel & Ignition                      |

pg. 11 9/30/2021 Rev D

| Minimum TPS                      |                 |
|----------------------------------|-----------------|
| ☑ Enabled                        |                 |
|                                  | 50 🗣 %          |
| Lock time between gear changes   |                 |
|                                  | <b>0.70</b> ♣ s |
| Lock time after validated launch |                 |
|                                  | 0.00 ♣ s        |
| Gear shifter type                |                 |
| H pattern / Inline               |                 |
| O Sequential shifter             |                 |
| Direction                        |                 |
| Regular (5V to the front)        |                 |
| O Reverse (0V to the front)      |                 |

| iear shifter sensor trig | ger voltage levels |
|--------------------------|--------------------|
| Backwards shift          |                    |
|                          | 1.60 ♣ v           |
| Forward shift            |                    |
|                          | 3.20 ♣ v           |

| 1 → 2             | 2 → 3       | 3 → 4       | 4 → 5    | 5 → 6 | 6 → 7 | 7 → 8 | 8 → 9 | 9 → 10 |   |
|-------------------|-------------|-------------|----------|-------|-------|-------|-------|--------|---|
| 0.110             | 0.105       | 0.105       | 0.160    | 0.150 | 0.150 | 0.150 | 0.150 | 0.150  | s |
| Ignition t        | iming durir | ng power r  | eduction |       |       |       |       |        |   |
| 1 → 2             | 2 → 3       | 3 → 4       | 4 → 5    | 5 → 6 | 6 → 7 | 7 → 8 | 8 → 9 | 9 → 10 |   |
| -40.0             | -40.0       | -40.0       | -40.0    | -40.0 | -40.0 | -40.0 | -40.0 | -40.0  | 0 |
| Ignition c        | ut on powe  | er reductio | n        |       |       |       |       |        |   |
| $1 \rightarrow 2$ | 2 → 3       | 3 → 4       | 4 → 5    | 5 → 6 | 6 → 7 | 7 → 8 | 8 → 9 | 9 → 10 |   |
| 95                | 90          | 85          | 20       | 20    | 20    | 20    | 20    | 20     | % |

pg. 12 9/30/2021 Rev D

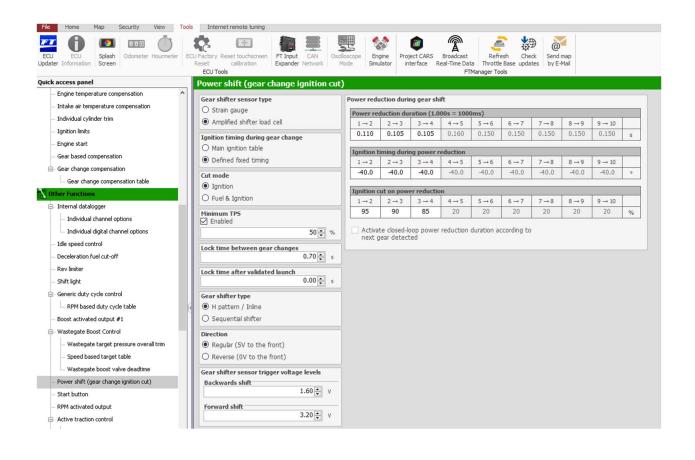

pg. 13 9/30/2021 Rev D